# **Whois API User Guide**

Our Hosted Whois Web Service provides registration details, also known as Whois Records, of domain names or IP addresses.

WhoisXmlApi.com provides RESTful APIs. It is designed for server-to-server communication between your system and the WhoisXmlApi.com network using standard HTTP or HTTPS protocols. The query responses are delivered in either XML or JSON formats based on your requests which are made through GET/POST methods.

To get started you need an account with WhoisXmlApi.com. Authentication is required each time in order to use the API. The first 500 Whois API calls are complimentary when you register for a free developer order to use the API. The first 500 Whois API calls are complimentary when you register for a free developer account. account.

**API Status**

You can check the API's current performance and availability status on the [API Status Page.](https://whoisapi.whoisxmlapi.com/api-status)

## **Making a Call to Whois API Web Service**

#### Use the following URL:

<https://www.whoisxmlapi.com/whoisserver/WhoisService?domainName=google.com&username=x&password=x>

## **Supported input parameters**

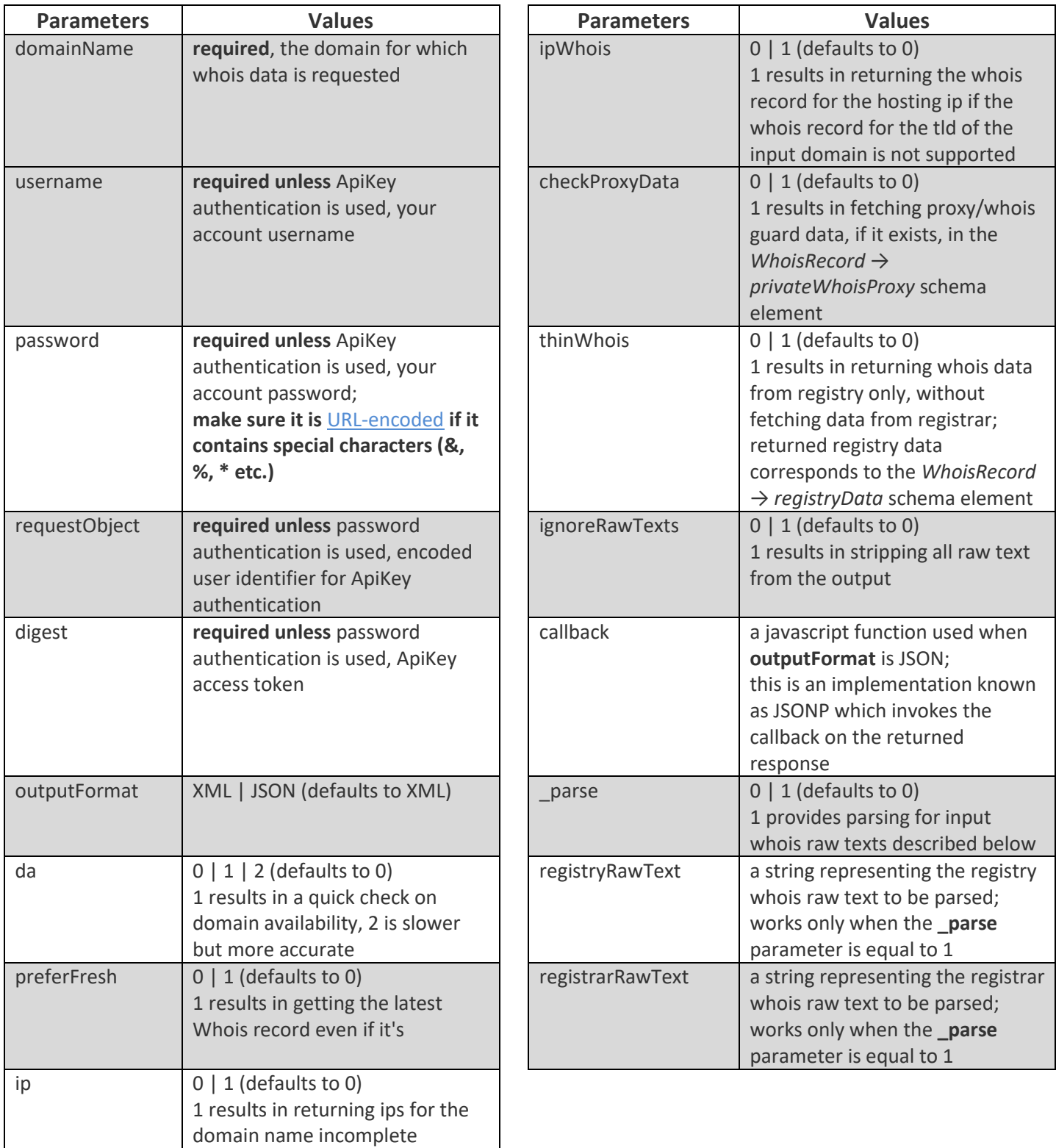

## **Authentication**

#### **Password authentication**

This method uses your account's username and password to authenticate with the web service. Just pass your credentials as query string parameters (*username*, *password*).

#### **API key authentication**

Generate access tokens providing your API and secret keys to make Whois API calls without sending your username and password. These tokens will need to be included as part of the request URL (*requestObject*, *digest*). Please, note that all tokens expire after 5 minutes and will have to be regenerated. Access the [API Key Management](https://www.whoisxmlapi.com/user/management.php#api-key-management) section of your account to create your keys (make sure the key you're using is marked as active).

## **Query Account Balance Information**

In order to query your account balance, use the following URL:

<https://www.whoisxmlapi.com/accountServices.php?servicetype=accountbalance&username=x&password=x>

#### **Supported input parameters**

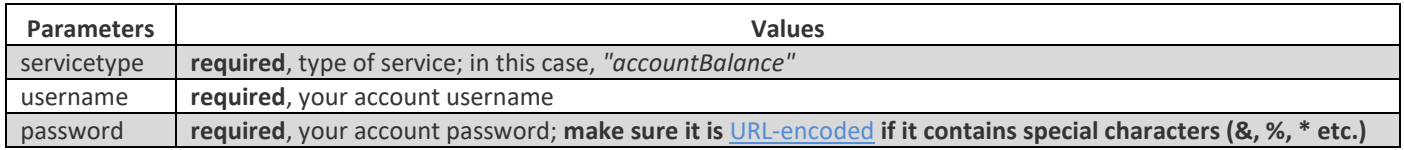

## **Account Balance Low or Zero Notification**

When your account balance falls below certain level (default is 100, but customizable as per your need) you will receive an email alert. Another email will be sent when your account balance reaches 0.

To customize the warning level, use the URL:

[whoisxmlapi.com/accountServices.php?servicetype=accountUpdate&username=x&password=x&warn\\_threshold=30](https://www.whoisxmlapi.com/accountServices.php?servicetype=accountUpdate&username=x&password=x&warn_threshold=30)

#### **Supported input parameters**

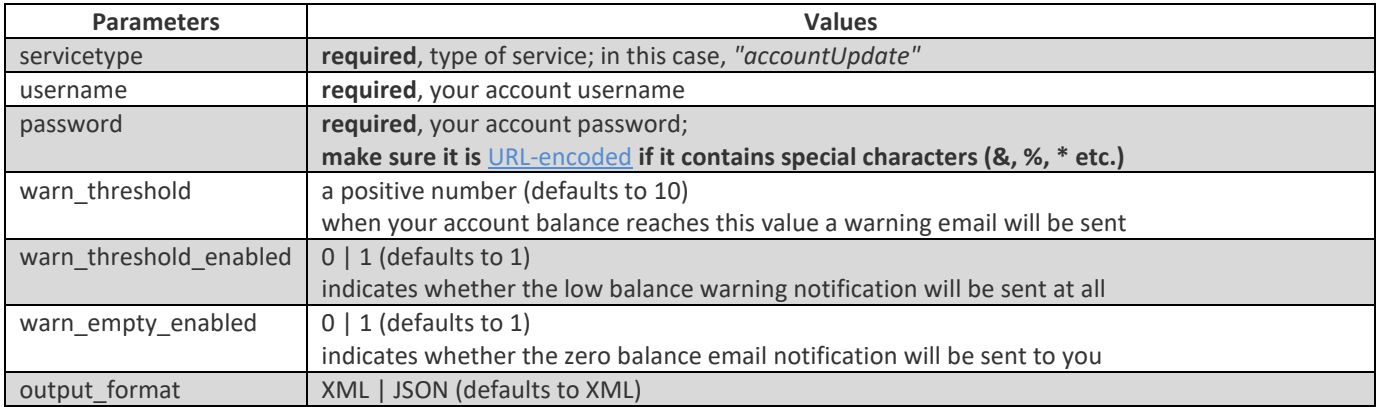

## **Usage of HTTP & HTTPS**

You can use both http and https to make API queries. With HTTPS the connection will be more secure but slightly slower.

## **TLDs Supported**

We support thousands of TLDs, both gTLDs and ccTLDs. You can see the entire list [here](https://www.whoisxmlapi.com/support/supported_tlds.php).

## **XML Schema / Whois Query Result Documentation**

You can download the following for your reference:

[xml schema](https://www.whoisxmlapi.com/documentation/WhoisRecordSchema.xsd) 

[wsdl schema](https://www.whoisxmlapi.com/documentation/WhoisService_wsdl.xml) 

[documentation on the query result](https://www.whoisxmlapi.com/documentation/whoisapi_documentation/index.html)

[sample xml result](https://www.whoisxmlapi.com/documentation/WhoisRecord.xml)

An XML Schema describes the structure of an XML document. The XML Schema language is also referred to as XML Schema Definition (XSD).

An WSDL (Web Services Description Language) document is written in XML and describes a web service by specifying its location and methods.

More info:

[https://www.w3schools.com/xml/schema\\_intro.asp](https://www.w3schools.com/xml/schema_intro.asp)

[https://www.w3schools.com/xml/xml\\_wsdl.asp](https://www.w3schools.com/xml/xml_wsdl.asp)

## **Sample Code for Making a Query to Whois API Web Service**

You may view examples of querying Whois API by clicking on the following links or visiting our [GitHub page.](https://whoisxmlapi.github.io/)

#### **User password authentication**

- **C#:** [example,](https://www.whoisxmlapi.com/code/whois/password/net/WhoisApi/WhoisApiSample.cs) [full project](https://www.whoisxmlapi.com/code/projects/csharp.whois.password.zip)
- **Java: [example,](https://www.whoisxmlapi.com/code/whois/password/java/src/main/java/WhoisPasswordSample.java) [full project](https://www.whoisxmlapi.com/code/projects/java.whois.password.zip)**
- **Javascript:** [using the callback parameter](https://www.whoisxmlapi.com/code/whois/password/js/whois_js.html)
- Node.js: [example](https://www.whoisxmlapi.com/code/whois/password/nodejs/whois.js)
- Perl: [example](https://www.whoisxmlapi.com/code/whois/password/perl/whois_api.pl)
- **PHP: [example,](https://www.whoisxmlapi.com/code/whois/password/php/whois_api_test.php) [XML & JSON parsing](https://www.whoisxmlapi.com/code/whois/password/php/whois_api_json_xml_test.php)**
- **PowerShell: [example](https://www.whoisxmlapi.com/code/whois/password/powershell/whois_api.ps1)**
- Python: [example](https://www.whoisxmlapi.com/code/whois/password/python/whois_api.py)
- **Ruby: [example](https://www.whoisxmlapi.com/code/whois/password/ruby/whois_api.rb)**

#### **API key authentication**

- **C#: [example,](https://www.whoisxmlapi.com/code/whois/apikey/net/WhoisApi/WhoisApiKeyAuthTest.cs) [full project](https://www.whoisxmlapi.com/code/projects/csharp.whois.apikey.zip)**
- **U** Java: [example,](https://www.whoisxmlapi.com/code/whois/apikey/java/src/main/java/WhoisApiKeySample.java) [full project](https://www.whoisxmlapi.com/code/projects/java.whois.apikey.zip)
- **U** Javascript: [JSONP](https://www.whoisxmlapi.com/code/whois/apikey/js/whois_apikey_jquery_jsonp.html)
- Node.js: [example](https://www.whoisxmlapi.com/code/whois/apikey/nodejs/whois.js)
- Perl: [example](https://www.whoisxmlapi.com/code/whois/apikey/perl/whois_api.pl)
- PHP: [example](https://www.whoisxmlapi.com/code/whois/apikey/php/whois.php)
- **PowerShell: [example](https://www.whoisxmlapi.com/code/whois/apikey/powershell/whois.ps1)**
- **Python: [example](https://www.whoisxmlapi.com/code/whois/apikey/python/whois.py)**
- Ruby: [example](https://www.whoisxmlapi.com/code/whois/apikey/ruby/whois.rb)

## **Frequently Asked Questions**

#### **How old is the Whois record returned?**

The data age ranges between 0 to 24 hours. Typical data age is 0 hours (real time) since we don't get many duplicate domains from user queries in a day. We cache the Whois record for up to 24 hours. When you send us a query, we first check to see if the Whois record in cache is older than 24 hours, if it is, then we will fetch it in real time. You may also use *\_hardRefresh=1* to force a real-time fetch, but this would cost **5 times the credits**.

#### **Why do I get inconsistent Whois record response? Sometimes registrant information shows up under**

#### **WhoisRecord and sometimes it shows up under WhoisRecord→registryData.**

For each domain name there are at most 2 Whois records, one from registry (e.g. Verisign) and one for registrar (e.g. Godaddy). We return the registry Whois record under *WhoisRecord→registryData* and registar whois record under *WhoisRecord*. For most tlds other than com/net, only registry Whois record exists.

#### **Are there any TLDs that you don't support?**

There are some TLDs for which their registry/registrar doesn't publish Whois records. For these TLDs we only provide a simple Whois record with name server information. [Click here](https://www.whoisxmlapi.com/support/unsupported_tlds.txt) for a list of such TLDs.

## **Error Handling**

Error information containing the [error code](#page-8-0) and text description is returned in the following format.

#### **Sample output**

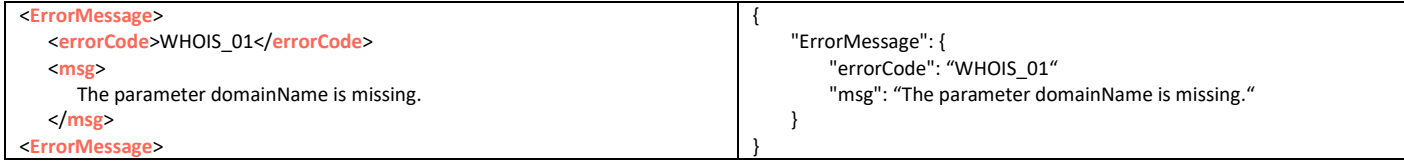

## **Usage Limits & Requests Throttling**

The maximum number of requests per second is 50. In case that the limit is breached, your subsequent requests will be rejected until the next second.

#### **Sample output**

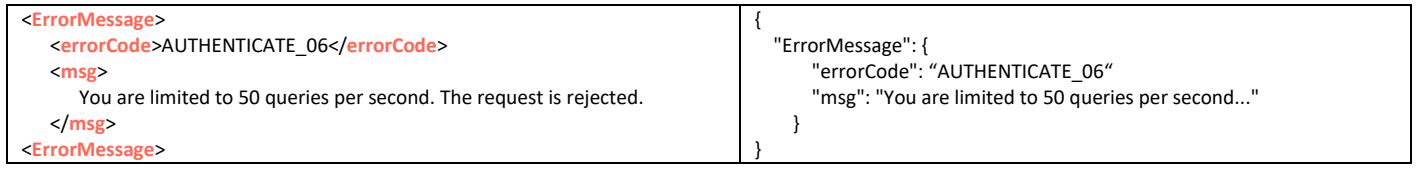

## **Terms of Service or SLA for Using Whois API Web Service**

Please click on the link to review the [Terms of Service.](https://www.whoisxmlapi.com/terms-of-service.php)

# **Sample Output (XML)**

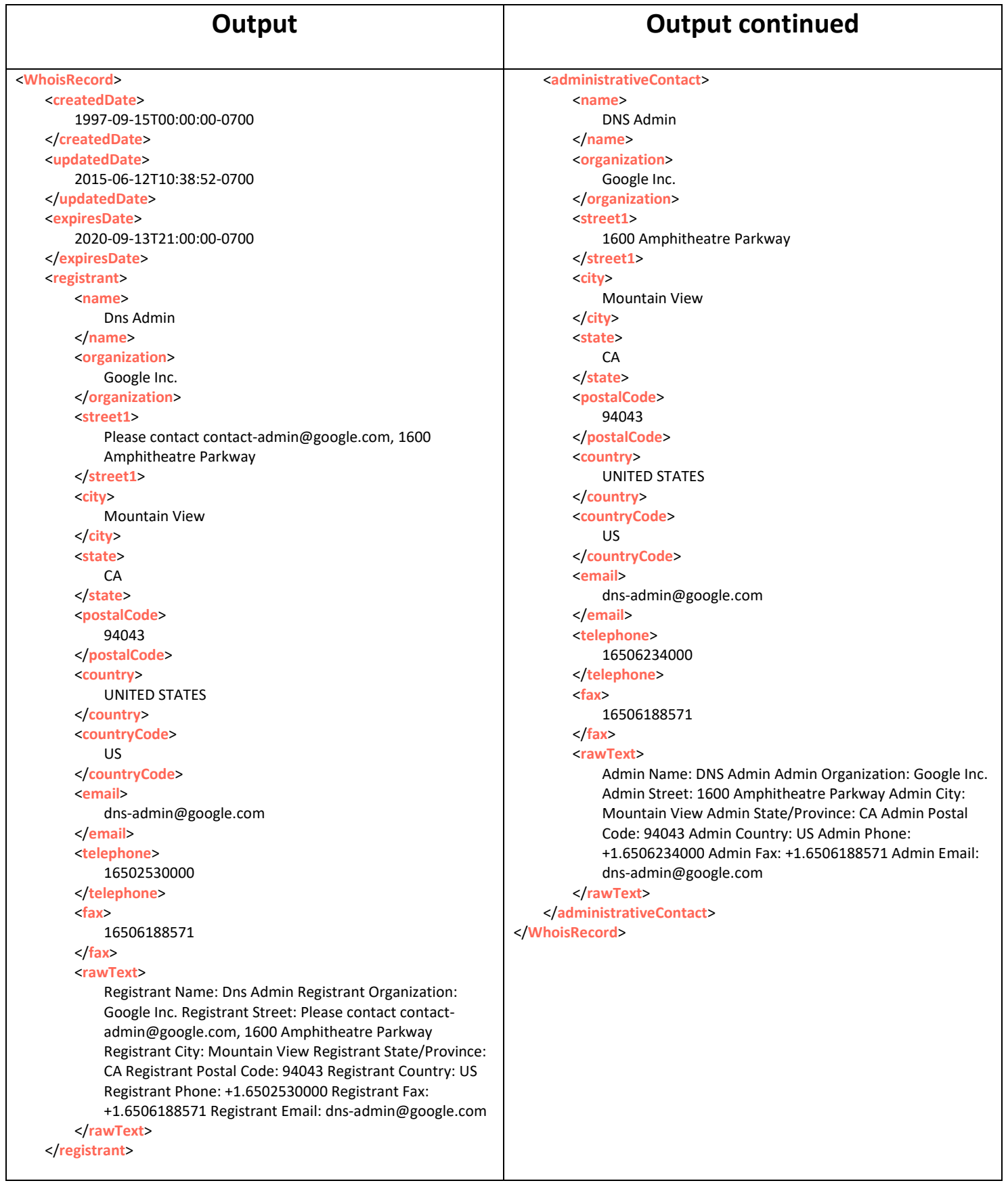

## **Sample Output (JSON)**

```
{
    "WhoisRecord": {
       "createdDate": "1997-09-15T00:00:00-0700",
       "updatedDate": "2015-06-12T10:38:52-0700",
       "expiresDate": "2020-09-13T21:00:00-0700",
       "registrant": {
       "name": "Dns Admin",
       "organization": "Google Inc.",
       "street1": "Please contact contact-admin@google.com, 1600 Amphitheatre Parkway",
       "city": "Mountain View",
       "state": "CA",
       "postalCode": "94043",
       "country": "UNITED STATES",
       "countryCode": "US",
       "email": "dns-admin@google.com",
       "telephone": "16502530000",
       "fax": "16506188571",
       "rawText": "Registrant Name: Dns Admin\nRegistrant Organization: Google Inc.\nRegistrant Street:
                   Please contact contact-admin@google.com, 1600 Amphitheatre Parkway\nRegistrant City:
                   Mountain View\nRegistrant State/Province: CA\nRegistrant Postal Code: 94043\nRegistrant
                   Country: US\nRegistrant Phone: +1.6502530000\nRegistrant Fax:
                   +1.6506188571\nRegistrant Email: dns-admin@google.com"
       },
       "administrativeContact": {
          "name": "DNS Admin",
          "organization": "Google Inc.",
          "street1": "1600 Amphitheatre Parkway",
          "city": "Mountain View",
          "state": "CA",
          "postalCode": "94043",
          "country": "UNITED STATES",
          "countryCode": "US",
          "email": "dns-admin@google.com",
          "telephone": "16506234000",
          "fax": "16506188571",
          "rawText": "Admin Name: DNS Admin\nAdmin Organization: Google Inc.\nAdmin Street: 1600
                      Amphitheatre Parkway\nAdmin City: Mountain View\nAdmin State/Province:
                      CA\nAdmin Postal Code: 94043\nAdmin Country: US\nAdmin Phone:
                      +1.6506234000\nAdmin Fax: +1.6506188571\nAdmin Email: dns-admin@google.com"
          }
    }
}
```
# **Output Schema**

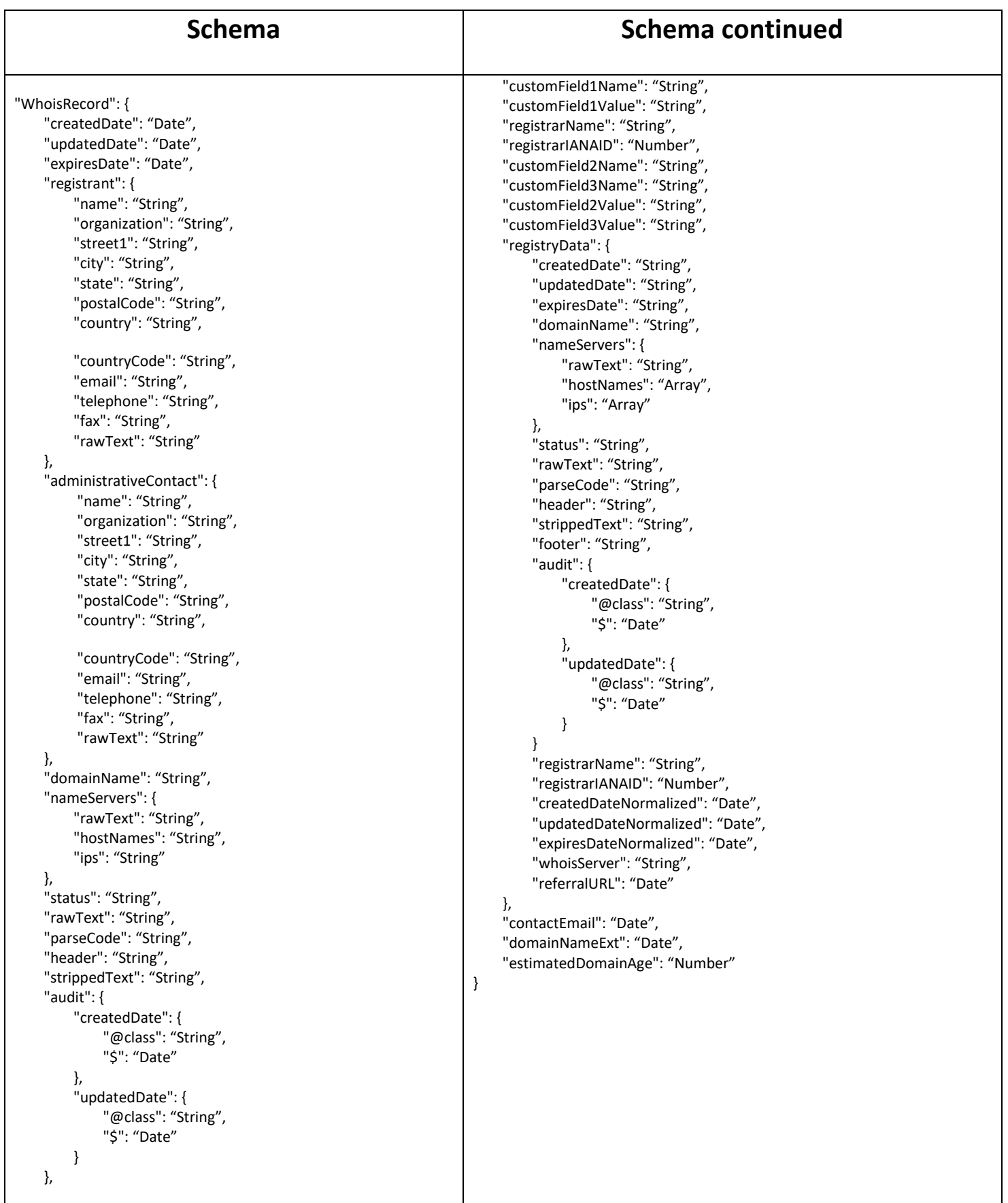

#### <span id="page-8-0"></span>**Error Codes**

WHOIS\_01: *\$errorMessage*

WHOIS\_02: *User is not logged in.*

WHOIS\_03: *Unable to retrieve whois record for \$domainName*

WHOIS\_04: *\$errorMessage*

DB\_01: *Authentication can not complete due to database error.*

- DB\_02: *Exception in getUser : \$errorMessage*
- DB\_03: *ApiKey is missing*
- DB\_04: *Api Key is not found.*
- DB\_05: *Exception in getApiKey() while getting Entity: \$errorMessage*
- DB\_06: *Api Key is not found.*
- DB\_07: *Exception in getApiKey() while getting Entity: \$errorMessage*

AUTHENTICATE\_06: *You are limited to 50 queries per second. The request is rejected.*

AUTHENTICATE\_07: *Request timeout*

AUTHENTICATE\_08: *Timestamp in the future*

AUTHENTICATE\_09: *Uknown error!*

AUTHENTICATE\_10: *User account \$userName is \$status*

AUTHENTICATE\_11: *Token missing*

AUTHENTICATE\_12: *Decoding token failed*

AUTHENTICATE\_13: *Token has expired*

AUTHENTICATE\_14: *Captcha authentication failed*

AUTHENTICATE\_15: *Cannot get IPQuota*

AUTHENTICATE\_16: *Username is missing*

AUTHENTICATE\_17: *Password is missing*

AUTHENTICATE\_18: *Invalid username/password.*

AUTHENTICATE\_01: *Queries available for \$id is \$balance/\$reserve # monthly: \$monthlyBalance:\$monthlyReserve, please refill*

AUTHENTICATE\_02: *Queries available for \$ip is \$balance/\$reserve, please refill*

AUTHENTICATE\_03: *Username/password is missing*

AUTHENTICATE\_04: *ApiKey parameters missing*

AUTHENTICATE\_05: *Access restricted due to the subscription limitation.*

API\_KEY\_01: *ApiKey is disabled.* API\_KEY\_02: *Timestamp in the future* API\_KEY\_03: *Request timeout* API\_KEY\_04: *You are not authorized* API\_KEY\_05: *ApiKey authenticate failed: \$errorMessage*